## 3.3 Formato MARC 21 para Dados de Autoridade

Iniciaremos aqui nossos estudos sobre o Formato MARC 21 para Dados de Autoridade. Primeiramente, abordaremos a função dos registros de autoridade e os conjuntos de campos deste formato. Nas seções seguintes, falaremos sobre os principais campos e subcampos utilizados na criação de registros de autoridade para pessoas, entidades coletivas, termos tópicos e nomes geográficos.

MARC 21 de Autoridade: Introdução

<https://www.youtube.com/watch?v=Bb1l415KZO8>

Nesta seção estudaremos os principais campos e subcampos do MARC 21 de Autoridade, que nos possibilita tornar os registros de autoridade "legíveis por máquina", ou seja, digitais. Uma vez que esse formato é bastante semelhante ao MARC 21 Bibliográfico, alguns dos conceitos que aprendemos no capítulo anterior serão reutilizados:

- a) campos são representados por etiquetas com três dígitos numéricos (040, 100, 400, 500, 670, etc.);
- b) cada campo contém dois indicadores, que nem sempre são utilizados;
- c) os dados de um campo estão divididos em subcampos, representados por códigos de subcampos (\$a, \$b, \$c, etc.);
- d) os campos 00X não possuem indicadores e nem subcampos.

Veja um exemplo de registro de autoridade no Formato MARC 21:

```
000 00660cz##a2200181n##4500
001 123456
003 FSA
005 20160923075502.0
008 971028nn|acnnnaaan###########a#aaa######
040 ## $a FSA
       $b por
100 1# $a Rowling, J. K. 
       $q (Joanne Kathleen),
       $d 1965-
400 1# $a Rowling, Joanne Kathleen
500 1# $a Galbraith, Robert
500 1# $a Scamander, Newt
500 1# $a Whisp, Kennilworthy
670 ## $a Wikipedia, acesso em 20 jan. 2017:
       $b (J. K. Rowling; Joanne Kathleen Rowling; 31 de julho de 1965)
```
No MARC 21 de Autoridade, os campos estão agrupados de acordo com as funções que desempenham no registro ou com o tipo de dado que contêm. Os campos utilizados para os pontos de acesso autorizados, por exemplo, estão agrupados no conjunto 1XX, enquanto que os pontos de acesso não autorizados (remissivas "ver") estão no conjunto 4XX:

- 000 Líder
- 00X Campos de controle
- 01X-09X Campos de números e códigos
- 1XX Campos do ponto de acesso autorizado
- 4XX Campos dos pontos de acesso não autorizados (remissivas "ver")
- 5XX Campos dos pontos de acesso relacionados (remissivas "ver também")
- 667-68X Campos de notas
- 260 e 360 Campos de remissivas complexas de assunto
- 3XX Campos de informações sobre a entidade
- 64X Campos para tratamento de séries
- 663-666 Campos de remissivas complexas de nome
- 7XX Campos de relacionamentos
- 8XX Outros campos

Veremos a seguir os principais grupos de campos e para quais tipos de dados são utilizados. Não veremos em detalhes todos os campos e subcampos, pois os mesmos podem ser consultados em outras páginas da Web:

- a) [MARC 21 de Autoridade \(inglês\)](http://www.loc.gov/marc/authority/)
- b) [MARC 21 de Autoridade \(espanhol\)](http://www.bne.es/export/sites/BNWEB1/webdocs/Inicio/Perfiles/Bibliotecarios/MARC21_Registros_Autoridad_Completo.pdf)

A seguir, temos dois vídeos sobre os principais campos e subcampos para os registros de autoridade representando pessoas e termos tópicos. Explicações e exemplos destes e de outros campos são apresentadas nas próximas seções deste capítulo.

MARC 21 de Autoridade: Nome pessoal (Campos 100, 400 e 500)

<https://www.youtube.com/watch?v=q6V1QtbJ8pY>

MARC 21 de Autoridade: Termo tópico (Campos 150, 450, 550)

<https://www.youtube.com/watch?v=WWuRS3JqL60>

## 3.3.1 00X – Campos de controle

Os campos de controle, também chamados de campos variáveis de controle, são utilizados para registrar números e códigos para o controle e a gestão do registro (identificadores do registro, data de criação, data da última alteração, etc.) e dados codificados que devem ser processados por programas de computador, por exemplo, por um sistema de gerenciamento de bibliotecas. Esses campos não possuem indicadores e nem subcampos.

# 3.3.1.1 Campo 001 – Número de controle (NR)

O número de controle é um identificador do registro, um código que o identifica de forma única em um catálogo ou, em alguns casos, além dele, prestando-se à identificação do registro em âmbito nacional ou internacional. De modo geral, o número de controle é preenchido automaticamente pelo sistema de gerenciamento de bibliotecas.

Número de controle registrado no campo 001. 001 3746947

# 3.3.1.2 Campo 003 – Identificador do número de controle (NR)

Enquanto o campo 001 contém o número de controle que identifica o registro de autoridade, o campo 003 contém o código que identifica a instituição que atribuiu o número de controle. Ou seja, se sua biblioteca atribuiu o número de controle do campo 001, é o identificador de sua biblioteca que deve constar no campo 003.

```
Código que identifica a Library of Congress (LC):
003 DLC
Código que identifica a Universidade Estadual Paulista (UNESP):
003 BR-SpUEP
```
Assim como ocorre nos registros bibliográficos, o código da instituição utilizado nos campos 003 e 040 dos registros de autoridade também é atribuído pela LC. Consulte a lista de código em: [loc.gov/marc/organizations.](http://www.loc.gov/marc/organizations)

## 3.3.1.3 Campo 005 – Data e hora da última alteração do registro (NR)

Esse campo possui uma informação estritamente técnica, portanto é preenchido automaticamente pelo sistema e nem sempre é exibido na planilha de catalogação. Os dados presentes nesse campo são: ano, mês, dia, hora, minuto, segundo, ponto e dígito de controle, registrados sem qualquer espaçamento, por exemplo, 20180725105650.0 indica que a última alteração do registro foi realizada em 25 de julho de 2018, às 10h 56min 50s.

005 20180725105650.0

# 3.3.1.4 Campo 008 – Elementos de dados de tamanho fixo – Informações gerais (NR)

Esse campo possui um tamanho fixo (40 caracteres) e está dividido em pequenos grupos de dados que trazem informações gerais sobre o registro de autoridade. Essas informações estão codificadas para a leitura pelo sistema de gerenciamento de bibliotecas. Alguns dos dados indicados no campo 008 são: data de criação do registro de autoridade, as regras de catalogação utilizadas, o tesauro/lista de cabeçalhos de origem do ponto de acesso, se o ponto de acesso pode ser subdividido, etc.

008 790123n|#azannaabn##########|b#aaa######

Data de criação do registro (00-05): seis caracteres indicando ano, mês e dia (AAMMDD).

Subdivisão geográfica direta ou indireta (06):

- # Não subdivido geograficamente
- d Subdivido geograficamente direto
- i Subdivido geograficamente indireto
- n Não aplicável

Esquema de latinização (07): utilizado quando o campo 1XX contem um nome transliterado a partir de um alfabeto não latino, por exemplo, cirílico, árabe, hebraico, greco, etc.

# Idioma do catálogo (08):

- # Informação não provida
- b Inglês ou francês
- e Somente inglês
- f Somente francês
- | Informação não codificada

# Tipo de registro (09):

- a Ponto de acesso autorizado estabelecido
- b Remissiva não utilizada
- c Remissiva utilizada
- d Subdivisão
- $\bullet$  e Rótulo
- f Ponto de acesso autorizado e subdivisão estabelecidos
- g Remissiva e subdivisão

# Regras de catalogação descritiva (10):

- a Regras anteriores
- $\bullet$  b AACR1
- $\bullet$  c AACR2
- d Ponto de acesso compatível com o AACR2
- $z Outra$
- n Não aplicável

# Sistema de pontos de acesso de assunto/tesauro (11):

- a Lista de cabeçalhos de assunto da LC (LCSH)
- b Lista de cabeçalhos de assunto da LC para literatura infantil
- c Medical Subject Headings (MESH)
- d Arquivo de autoridade de assunto da National Agricultural Library
- k Canadian Subject Headings
- n Não aplicável
- r Art and Architecture Thesaurus
- s Sears List of Subject Heading
- v Répertoire de vedettes-matière
- $z Outro$
- | Informação não codificada

Tipo de série (12): utilizado quando se faz um registro autoridade para o título da série.

- a Série monográfica
- b Item multiparte
- $c$  Frase
- n Não aplicável
- $z Outro$

Série numerada ou não numerada (13): utilizado quando se faz um registro autoridade para o título da série.

- a Numerada
- b Não numerada
- c Numeração varia
- n Não aplicável

Uso do ponto de acesso autorizado como principal ou secundário (14):

- a Apropriado
- b Inapropriado

Uso do ponto de acesso autorizado como ponto de acesso de assunto (15):

- a Apropriado
- b Inapropriado

Uso do ponto de acesso autorizado como ponto de acesso de série (16):

- a Apropriado
- b Inapropriado

Tipo de subdivisão de assunto (17): utilizado quando o ponto de acesso autorizado é uma subdivisão de assunto.

- $\bullet$  a Tópico
- $\bullet$  b Forma
- c Cronológica
- d Geográfica
- e Idioma
- n Não aplicável

Indefinido (18-27): essas posições atualmente não são utilizadas, sendo deixadas em branco.

Tipo de agência governamental (28):

- # Não é uma agência governamental
- a Componente autônomo ou semiautônomo
- $\bullet$  c Multilocal
- f Federal/nacional
- i Agência intergovernamental internacional
- $\bullet$  1 Local
- m Multiestatal
- o Agência governamental (tipo indeterminado)
- s Estadual, provincial, territorial, dependente, etc.
- u Não é conhecido se o ponto de acesso autorizado é uma agência governamental
- $z Outro$

Remissivas (29):

- a Remissivas consistentes com o ponto de acesso autorizado
- b Remissivas não necessariamente consistentes com o ponto de acesso autorizado
- n Não aplicável

Indefinido (30): essas posições atualmente não são utilizadas, sendo deixadas em branco.

Atualização do registro em processo (31): utilizada quando o registro está sendo atualizado.

- a Registro pode ser utilizado
- b Registro sendo atualizado
- | Informação não codificada

Nome pessoal indiferenciável (32):

• a – Nome pessoal diferenciável

- b Nome pessoal indiferenciável
- n Não aplicável

# Nível de estabelecimento (33):

- a Registro completo
- b Memorando
- $\bullet$  c Provisório
- d Preliminar
- n Não aplicável
- | Informação não codificada

Indefinido (34-37): essas posições atualmente não são utilizadas, sendo deixadas em branco.

# Registro modificado (38):

- # Não modificado
- $\bullet$  s Reduzido
- x Caracteres faltantes

# Fonte da catalogação (39):

- # Agência bibliográfica nacional
- c Programa de catalogação cooperativa
- $\bullet$  d Outra
- u Desconhecida

# 3.3.2 01X-09X – Campos de números e códigos

Nesse grupo estão os campos com códigos e números associados à pessoa, à entidade coletiva, ao assunto, etc. representado pelo registro. Além disso, esses campos trazem também dados que dizem respeito ao próprio registro de autoridade, por exemplo, seu idioma.

# 3.3.2.1 Campo 010 – Número de controle na Library of Congress (NR)

Código único atribuído ao registro pela LC. Primeiro indicador: # – Indefinido Segundo indicador: # – Indefinido

### Principais subcampos:

• \$a – Número de controle na Library of Congress (NR)

Número de controle da LC: 010 ## \$a n#79126380

Ao importar um registro de autoridade da LC, o campo 010 pode ser mantido, servindo, assim, como um indicativo da origem do registro, mesmo que este passe por alterações na biblioteca.

### 3.3.2.2 Campo 040 – Fonte da catalogação (NR)

Esse campo é utilizado para registrar o código da agência (instituição) que criou e/ou modificou o registro, além do idioma no qual o registro foi criado.

Primeiro indicador: # – Indefinido

Segundo indicador: # – Indefinido

Principais subcampos:

- \$a Agência da catalogação original (NR): utilize um código da lista [loc.gov/marc/organizations](http://www.loc.gov/marc/organizations)
- \$b Idioma da catalogação (NR): utilize um código da lista [loc.gov/marc/languages](http://www.loc.gov/marc/languages/)
- \$d Agência modificadora (R): utilize um código da lista [loc.gov/marc/organizations](http://www.loc.gov/marc/organizations)

```
Registro de autoridade criado pela BN em português:
040 ## $a BR-RjBN
         $b por
```
Podemos ter, em um único registro, códigos representando várias instituições: a instituição que criou o registro (040\$a), a instituição que atribuiu o número de controle (003) e a LC (010). Além desses três campos, há o campo 035, em que podem ser registrados os códigos referentes a esse mesmo registro em outros sistemas/instituições.

## Subcampo \$e – Convenção de descrição

A partir de 2010, as instituições que começaram a utilizar o código de catalogação RDA passaram a incluir "rda" no subcampo \$e do campo 040, indicando, assim, que o registro está de acordo/foi criado com o novo código.

## 3.3.3 1XX – Campos do ponto de acesso autorizado

O grupo 1XX contém os campos para o ponto de acesso autorizado do registro de autoridade. Uma vez que um registro de autoridade pode conter apenas um ponto de acesso autorizado, os campos 1XX podem aparecer uma única vez em cada registro, ou seja, não são repetíveis. Isso significa que, se o campo 100 for utilizado, os campos 110, 111, 130, etc. não poderão estar presentes no registro.

## 3.3.3.1 Campo 100 – Ponto de acesso autorizado – Nome pessoal (NR)

### Primeiro indicador:

- $\bullet$  0 Prenome
- $\bullet$  1 Sobrenome
- 3 Nome de família

Segundo indicador: # – Indefinido

### Principais subcampos:

- \$a Nome pessoal (NR)
- \$d Datas associadas ao nome (NR)
- \$q Forma completa do nome (NR)
- \$t Título da obra (NR)

```
100 1# $a Koren, Yaron
100 1# $a Coelho, Paulo,
       $d 1947-
100 1# $a Burger, Robert H.
       $q (Robert Harold),
       $d 1947-
100 1# $a Lispector, Clarice,
       $d 1920-1977
```

```
100 1# $a Jesus, Carolina Maria de,
         $d 1914-1977
O subcampo $t é utilizado no campo 100 para indicar o título da obra. Assim, o registro de
autoridade passará a representar a obra, e não mais a pessoa. O título do subcampo $t torna-
se, então, um título uniforme, uma vez que está controlado por um registro de autoridade:
100 1# $a Jesus, Carolina Maria de,
         $d 1914-1977
         $t Quarto de despejo
```
## 3.3.3.2 Campo 110 – Ponto de acesso autorizado – Nome de entidade coletiva (NR)

#### Primeiro indicador:

- 0 Nome invertido
- 1 Nome de jurisdição
- 2 Nome em ordem direta

Segundo indicador: # – Indefinido

#### Principais subcampos:

- \$a Nome da entidade coletiva ou da jurisdição (NR)
- \$b Unidade subordinada (R)
- \$t Título da obra (NR)

110 2# \$a Sociedade Brasileira de Matemática

110 2# \$a Nirvana (Grupo musical)

110 2# \$a Universidade Federal de Minas Gerais. \$b Escola de Ciência da Informação

```
110 1# $a Porto Alegre.
       $b Secretaria Municipal da Cultura
```
O subcampo \$t é utilizado no campo 110 para indicar o título da obra. Assim, o registro de autoridade passará a representar a obra, e não mais a entidade coletiva. O título do subcampo \$t torna-se, então, um título uniforme, uma vez que está controlado por um registro de autoridade:

110 1# \$a Brasil. \$t Constituição (1988)

# 3.3.3.3 Campo 111 – Ponto de acesso autorizado – Nome de evento (NR)

## Primeiro indicador:

- 0 Nome invertido
- 1 Nome de jurisdição
- 2 Nome em ordem direta

Segundo indicador: # – Indefinido

### Principais subcampos:

- \$a Nome do evento (NR)
- \$c Localização do evento (NR)
- \$d Data do evento (NR)
- \$n Número do evento (R)
- \$t Título da obra (NR)

```
111 2# $a Semantic MediaWiki Conference
       $d (2010 :
       $c Boston)
111 2# $a IFLA World Library and Information Congress
       $n (79. :
       $d 2013 :
       $c Singapura)
111 2# $a Encontro Nacional de Pesquisa em Ciência da Informação
       $n (13. :
       $d 2012 : 
       $c Rio de Janeiro)
```
### 3.3.3.4 Campo 130 – Ponto de acesso autorizado – Título uniforme (NR)

Primeiro indicador: # – Indefinido

Segundo indicador: 0-9 – Quantidade de caracteres a ser desconsiderado na alfabetação

Principais subcampos:

- \$a Título uniforme (NR)
- \$l Idioma da obra (NR)

O campo 130 é utilizado para os títulos uniformes de obras que não têm uma pessoa ou uma entidade coletiva como ponto de acesso principal:

130 #0 \$a Beowulf. \$l Português

130 #0 \$a Bíblia

Se a obra tiver como ponto de acesso principal uma pessoa, utilize o campo 100 e o subcampo \$t; se for uma entidade coletiva, o 110 e o \$t.

Em novembro de 2016 foram acrescentados aos Formatos MARC 21 os campos 647 (Bibliográfico) e 147, 447 e 547 (Autoridade) para pontos de acesso representando acontecimentos. Saiba mais sobre eles em:

[http://fabricioassumpcao.com/2016/12/atualizacoes-nos-formatos-marc-21](http://fabricioassumpcao.com/2016/12/atualizacoes-nos-formatos-marc-21-novembro-de-2016.html) [novembro-de-2016.html](http://fabricioassumpcao.com/2016/12/atualizacoes-nos-formatos-marc-21-novembro-de-2016.html)

## 3.3.3.5 Campo 148 – Ponto de acesso autorizado – Termo cronológico (NR)

Primeiro indicador: # – Indefinido

Segundo indicador: # – Indefinido

Principais subcampos:

• \$a – Termo cronológico (NR)

148 ## \$a 1500-1700

3.3.3.6 Campo 150 – Ponto de acesso autorizado – Termo tópico (NR)

Primeiro indicador: # – Indefinido

Segundo indicador: # – Indefinido

Principais subcampos:

• \$a – Termo tópico (NR)

150 ## \$a Dengue 150 ## \$a Sistemas operacionais 150 ## \$a Petróleo

3.3.3.7 Campo 151 – Ponto de acesso autorizado – Nome geográfico (NR)

Primeiro indicador: # – Indefinido Segundo indicador: # – Indefinido Principais subcampos:

• \$a – Nome geográfico (NR)

```
151 ## $a Brasil
151 ## $a São Paulo (Estado)
151 ## $a Croácia
```
3.3.3.8 Campo 155 – Ponto de acesso autorizado – Termo de gênero/forma

Primeiro indicador: # – Indefinido Segundo indicador: # – Indefinido Principais subcampos:

• \$a – Termo de gênero/forma (NR)

155 ## \$a Dicionários 155 ## \$a Fotografias 155 ## \$a Poesia

155 ## \$a Ficção

### Subdivisões

Nos campos 1XX podemos utilizar os subcampos: \$v – subdivisão de forma (R);

\$x – subdivisão geral (R); \$y – subdivisão cronológica (R); \$z – subdivisão geográfica (R). Essas próprias divisões podem também ter seus registros de autoridade. Nesses casos, elas serão registradas nos campos:

180 – Ponto de acesso autorizado – Subdivisão geral;

181 – Ponto de acesso autorizado – Subdivisão geográfica;

- 182 Ponto de acesso autorizado Subdivisão cronológica;
- 185 Ponto de acesso autorizado Subdivisão de forma.

# 3.3.4 3XX – Campos de informações

Os campos desse grupo são utilizados para registrar informações que auxiliam na identificação da pessoa, entidade coletiva, obra, etc. descrita no registro. Estes campos foram criados nos últimos anos para facilitar a utilização do Formato MARC 21 com o código de catalogação RDA. O RDA apresenta regras para o preenchimento de cada um desses campos, além daquelas regras presentes no site do MARC 21. Os principais campos desse grupo são:

- $336$  Tipo de conteúdo  $(R)$ 
	- \$a Tipo de conteúdo (R)
	- \$b Código do tipo de conteúdo (R)
- 368 Outros atributos de pessoa e entidade coletiva (R)
	- \$a Tipo de entidade coletiva (R)
	- \$b Tipo de jurisdição (R)
	- \$c Outra designação (R)
	- \$d Título da pessoa (R)
- $370$  Local associado (R)
	- \$a Local de nascimento (NR)
	- \$b Local de morte (NR)
	- $\text{\$c País}$  associado (R)
	- \$e Local de residência/sede (R)
	- \$f Outro local associado (R)
	- \$g Local de origem da obra ou expressão (R)
	- \$i Informação sobre o relacionamento (R)
- $371$  Endereco  $(R)$ 
	- $a Endereco(R)$
	- $$b Cidade (NR)$
	- \$c Jurisdição internacional (NR)
	- $$d$  País (NR)
	- \$e Código postal (NR)
	- $$m E$ -mail (R)
- $372$  Campo de atividade  $(R)$ 
	- $\$a Campo$  de atividade (R)
- 373 Grupo associado (R)
	- \$a Grupo associado (R)
- 374 Ocupação (R)
	- $a Ocupação (R)$
- $375 G\hat{e}$ nero (R)
	- $$a G\hat{e}$ nero (R)
- 376 Informação da família (R)
	- $\$a$  Tipo de família (R)
	- \$b Nome de um membro proeminente (R)
	- \$c Título hereditário (R)
- 377 Idioma associado (R)
	- \$a Código do idioma (R)
	- $$l Idioma(R)$
- 378 Forma completa do nome pessoal (NR)
	- \$q Forma completa do nome pessoal (NR)
- $380$  Forma da obra  $(R)$ 
	- $\sin(-\frac{\pi}{6})$  \$a Forma da obra (R)
- 381 Outra característica distintiva da obra ou expressão (R)
	- \$a Outra característica distintiva da obra ou expressão (R)

Nos campos 368 – Outros atributos de pessoa e entidade coletiva, 370 – Local associado, 371 – Endereço, 372 – Campo de atividade, 373 – Grupo associado, 374 – Ocupação e 375 – Gênero é possível utilizar os subcampos:

- \$s Início do período (NR)
- \$t Fim do período (NR)
- $\text{\$u Uniform Resource Identity}$  (URI) (R)
- \$v Fonte de informação (R)

Com esses subcampos, podemos especificar o período ao qual a informação se aplica, a fonte de onde foi retirada e seu URI.

## Sugestão de leitura

Saiba mais sobre o RDA e o controle de autoridade com a leitura do artigo A utilização do Resource Description and Access (RDA) na criação de registros de autoridade para pessoas, famílias e entidades coletivas, disponível em [https://doi.org/10.5007/1518-2924.2013v18n37p203.](https://doi.org/10.5007/1518-2924.2013v18n37p203)

## 3.3.5 4XX – Campos de pontos de acesso não autorizados

Os campos 4XX são utilizados para registrar os pontos de acesso não autorizados (remissivas "ver") do registro de autoridade. Diferentemente dos campos 1XX, os campos 4XX são repetíveis, portanto, podem aparecer em um registro mais de uma vez.

Para cada campo 1XX, existe um correspondente no grupo 4XX: 100-400, 110- 410, 111-411, etc. Por serem correspondentes, esses campos possuem os mesmos subcampos e indicadores. Assim, se você aprendeu a utilizar os campos 1XX, saberá utilizar os 4XX:

- 400 Ponto de acesso não autorizado Nome pessoal (R)
- 410 Ponto de acesso não autorizado Nome de entidade coletiva (R)
- 411 Ponto de acesso não autorizado Nome de evento (R)
- 430 Ponto de acesso não autorizado Título uniforme (R)
- 448 Ponto de acesso não autorizado Termo cronológico (R)
- 450 Ponto de acesso não autorizado Termo tópico (R)
- 451 Ponto de acesso não autorizado Nome geográfico (R)
- 455 Ponto de acesso não autorizado Termo de gênero/forma (R)
- 480 Ponto de acesso não autorizado Subdivisão geral (R)
- 481 Ponto de acesso não autorizado Subdivisão geográfica (R)
- 482 Ponto de acesso não autorizado Subdivisão cronológica (R)
- 485 Ponto de acesso não autorizado Subdivisão de forma (R)

```
100 1# $a Burger, Robert H.
       $q (Robert Harold),
       $d 1947-
400 1# $a Burger, Robert Harold,
        $d 1947-
```

```
A sigla da entidade coletiva foi registrada como um ponto de acesso não autorizado:
110 2# $a Universidade Federal de Minas Gerais
410 2# $a UFMG
Se houver mais de um ponto de acesso não autorizado, cada um deles deve ser registrado em
um campo 4XX:
150 ## $a Sistemas operacionais
450 ## $a Sistemas operativos
450 ## $a Sistemas operacionais de computadores 
151 ## $a Croácia
451 ## $a República da Croácia
451 ## $a Hrvatska
```
Nesses campos é possível utilizar o subcampo \$w – Subcampo de controle para especificar a relação entre o ponto de acesso autorizado (campo 1XX) e o não autorizado (campo 4XX). Para as entidades coletivas, por exemplo, o subcampo \$w preenchido com o valor "d" indicar que o conteúdo do campo 410 é uma sigla.

110 2# \$a Universidade Federal de Minas Gerais 410 2# \$w d \$a UFMG

# 3.3.6 5XX – Campos de pontos de acesso relacionados

Os campos 5XX são utilizados para registrar os pontos de acesso relacionados à pessoa, à entidade coletiva, ao assunto, etc. (remissivas "ver também") e compartilham os subcampos e indicadores com os campos 1XX e 4XX.

- 500 Ponto de acesso relacionado Nome pessoal (R)
- 510 Ponto de acesso relacionado Nome de entidade coletiva (R)
- 511 Ponto de acesso relacionado Nome de evento (R)
- 530 Ponto de acesso relacionado Título uniforme (R)
- 548 Ponto de acesso relacionado Termo cronológico (R)
- 550 Ponto de acesso relacionado Termo tópico (R)
- 551 Ponto de acesso relacionado Nome geográfico (R)
- 555 Ponto de acesso relacionado Termo de gênero/forma (R)
- 580 Ponto de acesso relacionado Subdivisão geral (R)
- 581 Ponto de acesso relacionado Subdivisão geográfica (R)
- 582 Ponto de acesso relacionado Subdivisão cronológica (R)
- 585 Ponto de acesso relacionado Subdivisão de forma (R)

```
110 2# $a Universidade Federal de Minas Gerais
510 2# $a Universidade de Minas Gerais
150 ## $a Álgebra linear
550 ## $a Equação linear
150 ## $a Catalogação
550 ## $a Controle de autoridade
550 ## $a Classificação
550 ## $a Indexação
550 ## $a Bibliotecas
       $x Processamento técnico
550 ## $a Organização da informação
550 ## $a Catálogos de bibliotecas
```
De modo geral, os campos 5XX são utilizados apenas para pontos de acesso do mesmo tipo do ponto de acesso autorizado, ou seja, se o registro é de uma pessoa (campo 100), será utilizado o campo 500; se o registro é de uma entidade coletiva (110), será utilizado o campo 510; se o registro é de um termo tópico (150), será utilizado o campo 550.

Nos campos 5XX pode ser utilizado o subcampo  $w - Sub campo$  de controle para especificar a relação entre o ponto de acesso autorizado (campo 1XX) e o ponto de acesso relacionado (campo 5XX).

No subcampo \$w é possível indicar, por exemplo, se o ponto de acesso relacionado é um termo tópico mais amplo (Termo Geral – TG) ou mais específico (Termo Específico – TE). Para isso, registre no subcampo \$w o código adequado para representar a relação existente entre os pontos de acesso:

- a) Código h Termo específico (TE): quando o termo tópico relacionado (campo 550) é mais específico que o termo tópico representado pelo registro no campo 150.
- b) Código g Termo geral (TG): quanto o termo tópico relacionado (campo 550) é mais geral/genérico que o termo tópico representado pelo registro no campo 150.

"Catalogação", "Classificação" e "Indexação" são assuntos mais específicos (\$w h) que "Organização da informação". "Ciência da informação" é um assunto mais geral (\$w g) que "Organização da informação".

150 ## \$a Organização da informação

```
550 ## $w h
       $a Catalogação
550 ## $w h
       $a Classificação
550 ## $w h
       $a Indexação
550 ## $w g
       $a Ciência da informação
```
c) Código a – Ponto de acesso anterior: quando o ponto de acesso relacionado (campo 510) corresponde ao nome utilizado anteriormente pela entidade coletiva do campo 110.

"Universidade de Minas Gerais" é o nome utilizado anteriormente (\$w a) pela "Universidade Federal de Minas Gerais":

```
110 2# $a Universidade Federal de Minas Gerais
510 2# $w a
       $a Universidade de Minas Gerais
```
d) Código b – Ponto de acesso posterior: quando o ponto de acesso relacionado (campo 510) corresponde ao nome utilizado posteriormente pela entidade coletiva do campo 110.

"Universidade Federal de Minas Gerais" é o nome utilizado posteriormente (\$w b) pela "Universidade de Minas Gerais":

```
110 2# $a Universidade de Minas Gerais
510 2# $w b
       $a Universidade Federal de Minas Gerais
```
e) Código t – Entidade coletiva hierarquicamente superior: quando a entidade coletiva relacionada (campo 510) é superior à entidade do campo 110; essa situação ocorre, por exemplo, quando uma entidade coletiva é parte de outra.

"Brasil. Ministério da Educação" é hierarquicamente superior (\$w t) à "Coordenação de Aperfeiçoamento de Pessoal de Nível Superior":

110 2# \$a Coordenação de Aperfeiçoamento de Pessoal de Nível Superior 510 2# \$w t \$a Brasil \$b Ministério da Educação

# Mudanças no nome da entidade coletiva

Quando o nome de uma entidade coletiva muda, devemos fazer um novo ponto de acesso autorizado com base no novo nome. Esse novo ponto de acesso será utilizado nos registros bibliográficos dos recursos em que constar o novo nome da entidade coletiva (AACR2r 24.1C1, 26.3C).

O ponto de acesso autorizado anteriormente definido será mantido nos registros bibliográficos dos recursos em que constar o nome antigo da entidade coletiva. Portanto, devemos manter dois registros de autoridade, cada um com seu ponto de acesso autorizado e com remissivas "ver também" (campo 510) remetendo para o outro registro, como pode ser notado nos exemplos anteriores sobre a Universidade Federal de Minas Gerais.

Diante dessa situação, alguém pode se questionar: "Quando o nome de uma entidade é alterado, não seria melhor se nós apenas atualizássemos o ponto de acesso autorizado (campo 110) no registro de autoridade, em vez de fazermos outro registro, com um novo ponto de acesso autorizado, como manda o AACR2r? O catálogo e o arquivo de autoridade não poderiam ser uma ferramenta 'viva', que permitisse isso?"

Os instrumentos que usamos hoje – AACR2r e MARC 21, principalmente – não incorporam essa visão, acredito, por uma razão história e prática: nos catálogos em fichas, que são uma das bases para o desenvolvimento do AACR2r e do MARC 21, a atualização de um cabeçalho no arquivo de autoridade resultaria na alteração de fichas no catálogo, o que seria muito trabalhoso e, talvez, até inviável dependendo da quantidade de fichas envolvidas na alteração, o tamanho do catálogo, o tamanho da alteração, a disponibilidade de pessoal na biblioteca, etc.

Assim, era mais fácil manter o cabeçalho antigo nas fichas antigas, criar um novo cabeçalho a partir do novo nome, utilizá-lo nas novas fichas e criar remissivas "Ver também" para relacionar os cabeçalhos antigo e novo.

Hoje em dia, com os sistemas digitais, a alteração é, geralmente, instantânea, sem demandar tempo e esforço adicionais. Então, de certa forma e em alguns contextos, não faz mais sentido manter nos registros antigos um cabeçalho ultrapassado. Assim, diante de instrumentos que não condizem muito com o cenário atual, algumas bibliotecas optam por atualizar os registros com o cabeçalho atual, enquanto outras deixam como estava e começam a utilizar o cabeçalho novo somente a partir de determinado momento. É claro que essas observações referem-se principalmente a registros de entidades coletivas e pessoas; para assuntos a prática e a teoria prezam muito pela atualidade: se o termo autorizado foi alterado, altera-se o registro de autoridade.

### Conheça o seu sistema!

Como já dissemos, conhecer o funcionamento do sistema utilizado na biblioteca é deve do catalogador. É importante notar que os catálogos atuais geralmente exibem os relacionamentos entre os registros na forma de links, de modo que usuário precisa apenas clicar nos links para acessar o registro de autoridade relacionado. No entanto, o modo como os links e seus rótulos são apresentados depende das configurações do sistema.

Não é raro encontrar catálogos em que as informações estão devidamente descritas, mas o sistema não as apresenta (de forma adequada) aos usuários. Por exemplo, você pode ter o cuidado de preencher os subcampos \$w dos campos 5XX, indicando todos os relacionamentos possíveis entre pessoas, entidades coletivas, termos tópicos, etc., mas seu catálogo pode não apresentar esses relacionamentos ao seu usuário. Portanto, agora que você já conhece um pouco mais sobre os Formatos MARC 21, explore o seu sistema! Teste as possibilidades e configurações dele. Descubra seu funcionamento e exija melhorias!

## 3.3.7 667-68X – Campos de notas

Os campos desse grupo são utilizados para prover informações adicionais sobre os pontos de acesso ou sobre o registro de autoridade, justificando as escolhas feitas pelo catalogador e auxiliando no uso e na revisão dos pontos de acesso.

Assim como ocorre nos registros bibliográficos, não há regras precisas para a criação de notas nos registros de autoridade, sendo, portanto, responsabilidade da instituição (ou da rede da qual ela faz parte) definir como as notas serão registradas. Independentemente da decisão institucional, é necessário levar em conta que catalogação requer consistência e que, por isso, uma mesma decisão deve sempre ser tomada para uma mesma situação, em outras palavras, os procedimentos e as soluções adotadas devem ser padronizados.

## 3.3.7.1 Campo 667 – Nota geral não pública (R)

Utilizado para registrar dados gerais sobre o ponto de acesso que não puderam ser registrados em outro campo e que não são direcionados aos usuários do catálogo, mas sim aos catalogadores que consultarem o registro de autoridade.

Primeiro indicador: # – Indefinido Segundo indicador: # – Indefinido Principais subcampos:

• \$a – Nota geral não pública (NR)

```
100 1# $a Carroll, Lewis
667 ## $a Obras sobre matemática devem ter entrada sob o nome real do 
       autor: Dodgson, Charles Lutwidge.
```
# 3.3.7.2 Campo 680 – Nota geral pública (R)

Utilizado para registrar alguma informação geral sobre o ponto de acesso que não pôde ser registrada em outro campo e que é direcionada aos usuários do catálogo.

Primeiro indicador: # – Indefinido

Segundo indicador: # – Indefinido

Principais subcampos:

- \$i Texto explicativo (R): um texto livre com a nota.
- \$a Ponto de acesso (R): se necessário, indique qual é o ponto de acesso que o usuário deve utilizar.

```
150 ## $a Ontologia
680 ## $i Este termo é utilizado apenas para obras sobre ontologia no 
       contexto da Filosofia. Para obras sobre ontologia no contexto da 
       Ciência da Computação, utilize
       $a Ontologia (Ciência da Computação)
```
## 3.3.7.3 Campo 670 – Fonte dos dados encontrados (R)

Esse campo é utilizado para registrar as fontes de informação utilizados na criação ou atualização do registro de autoridade, que variam de instituição para instituição: desde o próprio recurso que está sendo catalogado até enciclopédias, diretórios e arquivos de autoridade de outras instituições.

No campo 670 pode ser registrada também a informação que foi encontrada na fonte de informação. Exemplo: para criar o ponto de acesso para um escritor, você pesquisou em uma enciclopédia e lá encontrou a data de nascimento dele; nesse campo você pode indicar a enciclopédia (subcampo \$a) e a data encontrada (subcampo \$b).

```
Primeiro indicador: # – Indefinido
Segundo indicador: # – Indefinido
```
Principais subcampos:

- \$a Citação da fonte (NR)
- \$b Informação encontrada (NR):
- \$u Uniform Resource Identifier (URI) (R): endereço online da fonte de informação.

```
100 1# $a Prado, Adélia
       $d 1935-
670 ## $a Wikipédia, 10 jul. 2018
       $b (Adélia Luzia Prado de Freitas, mais conhecida apenas como 
       Adélia Prado, Divinópolis, 13 de dezembro de 1935)
       $u https://pt.wikipedia.org/w/index.php?title=Ad
       %C3%A9lia_Prado&oldid=52972820
100 1# $a Bandeira, Pedro,
       $d 1942-
670 ## $a Pedro Bandeira, c2011:
       $b História (Nasceu em Santos, SP, em 9/3/1942)
       $u http://www.pedrobandeira.com.br/conheca-o-pedro/historia.aspx
100 1# $a Burger, Robert H.
       $q (Robert Harold),
       $d 1947-
670 ## $a Library of Congress Authorities
       $b (Burger, Robert H. (Robert Harold), 1947-)
```
No campo 670 foi utilizada a sigla "CIP" (Cataloging in Publication) para indicar que os dados foram retirados da ficha catalográfica presente no recurso:

100 1# \$a Brown, Dan, \$d 1964- 670 ## \$a Anjos e demônios, 2004: \$b CIP (Brown, Dan, 1964-)

Não é obrigatório registrar os endereços de todas as fontes. A instituição pode optar, por exemplo, por não registrar os endereços das fontes definidas como padrão (LC, BN, Wikipédia, etc.).

Não há um padrão para o registro das informações nesse campo, por isso as bibliotecas costumam utilizar manuais locais, regionais, etc. Entre os manuais para a criação de registros de autoridade disponíveis na Web, um que provê instruções para o registro das informações no campo 670 é o manual Z1: Name and series authority records, da Library of Congress (disponível em: [loc.gov/catdir/cpso/dcmz1.pdf](http://loc.gov/catdir/cpso/dcmz1.pdf) – a partir da página 121).

A Biblioteca Central da Universidade de Caxias da Sul (UCS) disponibiliza em seu blog [\(https://processotecnicoucs.wordpress.com/autoridades/\)](https://processotecnicoucs.wordpress.com/autoridades/) algumas das instruções seguidas por seus bibliotecários para o preenchimento do campo 670:

```
Para termos consultados no catálogo de autoridades da Biblioteca Nacional:
670 ## $a BN
Para termos consultados no catálogo de autoridades da Library of Congress:
670 ## $a LCSH
Para termos consultados no catálogo de autoridades da Rede Pergamum:
670 ## $a BR-CuPUC
Para nomes de autores cuja principal fonte de informação para construção do cabeçalho foi a
própria obra:
670 ## $a Autor de: Título : subtítulo. Ano. 
        $b (informação encontrada na obra) 
Para séries cuja principal fonte de informação para construção do cabeçalho foi a própria
obra:
670 ## $a Série de: Título : subtítulo, Ano.
        $b (informação encontrada na obra)
Para assuntos locais cuja principal fonte de informação para construção do cabeçalho foi a
própria obra:
670 ## $a Ass. de: Título : subtítulo. Ano.
        $b (informação encontrada na obra) 
Para nomes de autores descritos no campo 700 do bibliográfico, cuja principal fonte de
informação para construção do cabeçalho foi a própria obra:
670 ## $a Sec. de: Título : subtítulo. Ano. 
        $b (informação encontrada na obra)
```
## 3.3.7.4 Campo 672 – Título relacionando (R)

Citação de uma obra que está de alguma forma relacionada à pessoa (100), à entidade coletiva (110), ao evento (111) ou ao nome geográfico (151). Essa informação pode auxiliar na identificação de autores com o mesmo nome e sobrenome. Por exemplo: há um José da Silva que escreve sobre odontopediatria e outro que escreve sobre história da arte. Uma vez que há no registro de autoridade o título de ao menos uma obra de cada um desses autores, será possível para o catalogador distinguir um do outro e utilizar o ponto de acesso correto.

Esse campo é voltado principalmente ao catalogador, que precisa distinguir os homônimos, portanto, não é para utilizá-lo para listar todas as obras do autor.

Primeiro indicador: # – Indefinido

Segundo indicador: 0-9 – Quantidade de caracteres a ser desconsiderado na alfabetação

Principais subcampos:

- $\$a Titulo(NR)$
- \$b Complemento do título (NR)
- $$f$  Data (NR)

```
100 1# $a Brown, Dan
        $d 1964-
672 #2 $a O código da Vinci
        $f 2004
100 1# $a Brown, Dan
672 #2 $a Algorithms in bioinformatics
        $f 2014
A informação desse campo pode auxiliar na utilização dos registros de autoridade,
principalmente nos casos em que as pessoas têm um mesmo nome ou nomes semelhantes:
```

```
100 1# $a Soares, Maria Elias
672 ## $a Informação para a área de saúde
       $f 2010
```
## 3.3.7.5 Campo 675 – Fonte negativa de dados (NR)

Esse campo é utilizado para registrar as fontes de informação consultadas em que não foram encontrados dados sobre a pessoa, a entidade coletiva, etc. O uso desse campo é útil para os casos em que a instituição define, em seu fluxo de trabalho, quais fontes devem ser consultadas na criação de registros de autoridade (BN, LC, etc.), nesses casos, os dados do campo 675 indicam que o criador do registro verificou as fontes definidas. O único subcampo desse campo é o \$a – Citação da fonte (R), que pode ser repetido e abrigar também as datas de consulta às fontes.

## 3.3.8 7XX – Campos de relacionamentos

Os campos 7XX são utilizados para relacionar o registro de autoridade com registros de outros arquivos de autoridade. Por exemplo, temos o registro de autoridade para William Shakespeare:

```
100 1# $a Shakespeare, William,
    $d 1564-1616
400 1# $a Shakspeare, William,
       $d 1564-1616
```
Desejamos relacionar esse registro com registro da LC. Para fazer esse relacionamento, devo informar no campo 700 o ponto de acesso autorizado para essa pessoa no arquivo de autoridade da LC:

```
100 1# $a Shakespeare, William,
     $d 1564-1616
400 1# $a Shakspeare, William,
     $d 1564-1616
700 10 $a Shakespeare, William,
       $d 1564-1616
```
O segundo indicador do campo 700 indica com qual arquivo de autoridade estou fazendo o relacionamento:

- 0 Library of Congress Subject Headings (inclui os nomes e assuntos da Biblioteca do Congresso)
- 1 LC subject headings for children's literature
- 2 Medical Subject Headings
- 3 National Agricultural Library subject authority file
- 4 Fonte não especificada
- 5 Canadian Subject Headings
- 6 Répertoire de vedettes-matière
- 7 Fonte especificada no subcampo \$2

De modo geral, essa funcionalidade de relacionamento é pouco utilizada, pois nem sempre os sistemas estão configurados para receber esses dados. Embora possa ser utilizada com todos os tipos de ponto de acesso (nomes pessoais, geográficos, corporativos, termos tópicos, etc.), ela é mais útil principalmente para termos tópicos, pois aumentar as possibilidades de busca do usuário. Exemplo:

O ponto de acesso relacionado em inglês pode ser indexado pelo sistema, criando mais uma possibilidade de recuperação para os usuários do catálogo:

```
150 ## $a Catalogação
750 #0 $a Cataloging
```
## 3.3.9 Subdivisões

Nos registros bibliográficos, os pontos de acesso (principalmente aqueles de assunto, grupo 6XX) frequentemente recebem subdivisões gerais, geográficas, cronológicas ou de forma. Essas subdivisões desempenham um papel importante, uma vez que possibilitam a representação mais específica dos conceitos tratados nos recursos informacionais. As subdivisões, às vezes chamadas de facetas, são encontradas nas listas de cabeçalhos de assunto. Outros tipos de linguagens documentais, por exemplo, os tesauros, podem não utilizar subdivisões.

- \$v Subdivisão de forma (R)
- $sx Subdivis\tilde{a}o$  geral  $(R)$
- \$y Subdivisão cronológica (R)
- \$z Subdivisão geográfica (R)

As subdivisões podem estar incluídas ou não nos pontos de acesso autorizados (100, 110, 111, 130, 147, 148, 150, 151) dos registros de autoridade ou, ainda, podem existir registros de autoridade específicos para as subdivisões. O MARC 21 suporta essas três situações descritas a seguir.

Pontos de acesso sem a subdivisão no registro de autoridade: os registros de autoridade contêm nos campos 1XX apenas os pontos de acesso, sem qualquer subdivisão (subcampos \$v, \$x, \$y e \$z). Ao utilizar um ponto de acesso autorizado em um registro bibliográfico, pode ou não ser permitido ao catalogador acrescentar subdivisões ao registro bibliográfico.

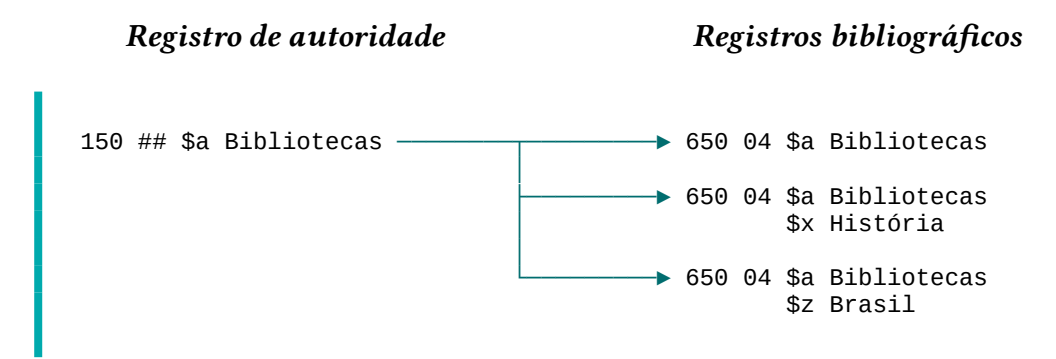

Pontos de acesso com a subdivisão no registro de autoridade: as subdivisões são registradas nos subcampos \$v, \$x, \$y e \$z dos campos 1XX dos registros de autoridade. Ao utilizar um ponto de acesso autorizado em um registro bibliográfico, as subdivisões também serão utilizadas.

Registros de autoridade Registros bibliográficos

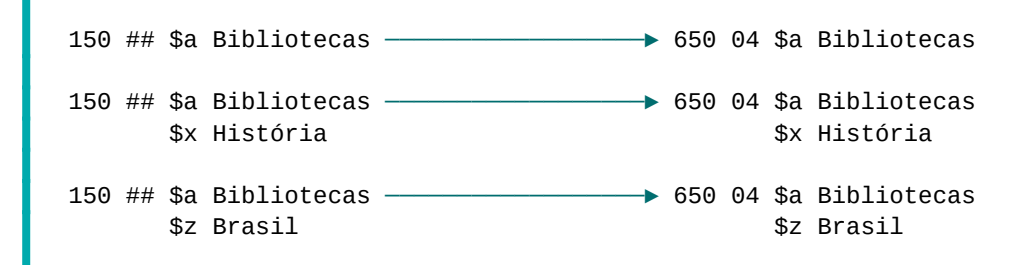

Registros de autoridade individuais para as subdivisões: são criados registros de autoridade para controlar as subdivisões (campos 180, 181, 182 e 185) independentemente de serem utilizadas em outros registros de autoridade ou somente em registros bibliográficos.

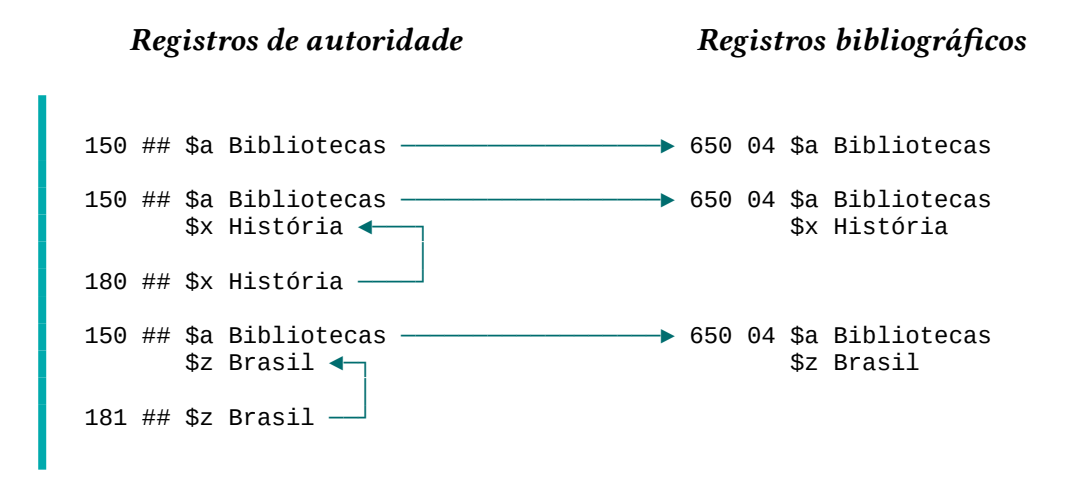

É importante esclarecer que o emprego das subdivisões, assim como de vários outros recursos dos Formatos MARC 21, depende das configurações do sistema de gerenciamento de bibliotecas e das políticas das instituições.

Nesta seção, abordamos de forma resumida os principais campos e subcampos do MARC 21 de Autoridade. Entre esses campos e subcampos, devemos estar atentos principalmente aos três principais grupos: Campos 1XX (pontos de acesso autorizados), Campos 4XX (pontos de acesso não autorizado) e Campos 5XX (ponto de acesso relacionados).

Assim como no MARC 21 Bibliográfico, no MARC 21 de Autoridade não devemos nos ater em decorar os campos, subcampos e indicadores, mas sim em entender seu funcionamento dentro do registro. O principal objetivo desta seção foi, portanto, prover o entendimento acerca deste funcionamento.